## Tip for data extraction for meta-analysis – C4

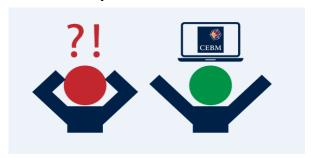

## **Obtaining summary statistics by using complementary equations**Kathy Taylor

Previously, in post C2, for summary statistics that are reported for continuous outcomes I introduced equations for changing the time point (change score equations and endpoint equations) and I also gave equations for changing the group in post C3 (group equations and rearranged group equations). These two sets of equations are complementary as they can be used sequentially. Let me show you an example.

Returning to the paper by <u>Sawaki et al</u>, they reported the effects of a trial of an anti-hypertensive, Losartan, compared to usual care on albumin excretion (albumin creatinine ratio), for the two treatment arms and also subgroups based on the level of albumin in the urine - normoalbuminuria (normal levels) and microalbuminuria (elevated levels).

Does this paper report a complete set of summary statistics for all patients, those with normomalbuminuria, and those with microalbuminuria?

Table A shows the summary statistics that are reported and where they are reported in Sawaki et al's paper.

Table A. Reported summary data

| Group            | n       | Baseline  |    | Endpoint  |    | Change  |    |
|------------------|---------|-----------|----|-----------|----|---------|----|
|                  |         | mean      | SD | mean      | SD | mean    | SD |
| Losartan         |         |           |    |           |    |         |    |
| All              | Table 1 | Table 1   |    | ?         | ?  | Table 2 |    |
| Normoalbuminuria | Table 1 | ?         | ?  | ?         | ?  | ?       | ?  |
| Microalbuminuria | Table 1 | Main text |    | Main text |    | ?       | ?  |
| Usual care       |         |           |    |           |    |         |    |
| All              | Table 1 | Table 1   |    | ?         | ?  | Table 2 |    |
| Normoalbuminuria | Table 1 | Main text |    | Main text |    | ?       | ?  |
| Microalbuminuria | Table 1 | ?         | ?  | ?         | ?  | ?       | ?  |

All the numbers of patients are reported in their table of baseline characteristics (Table 1), which is what you would expect. Some other baseline summary statistics are reported in their table of results (Table 2) or the main text of their paper. A number of summary statistics are not reported.

What if you were only interested in endpoint or change from baseline summary statistics for the two groups with normoalbuminuria?

The equations that I introduced previously can be used to fill in the gaps (Table B).

Table B. Using equations to complete the table

| Group            | n       | Baseline |               | Endpoint         |         | Change       |    |
|------------------|---------|----------|---------------|------------------|---------|--------------|----|
|                  |         | mean     | SD            | mean             | SD      | mean         | SD |
| Losartan         |         |          |               |                  |         |              |    |
| All              | Table 1 | Tab      | le 1 Endpoint |                  | Table 2 |              |    |
| Normoalbuminuria | Table 1 | Rearrang | ed group      | Rearranged group |         | Change score |    |
| Microalbuminuria | Table 1 | Main     | text          | Main text        |         | Change score |    |
| Usual care       |         |          |               |                  |         |              |    |
| All              | Table 1 | Tab      | le 1          | Endpoint         |         | Table 2      |    |
| Normoalbuminuria | Table 1 | Main     | text          | Main text        |         | Change score |    |
| Microalbuminuria | Table 1 | Rearrang | ed group      | Rearranged group |         | Change score |    |

Note that you don't need to have access to Swaki et al's paper to follow this blog post. Just accept Table A as true and work through Table B. For example:

Looking at the 1<sup>st</sup> row - The summary statistics for all the Losartan patients at baseline and change from baseline are reported so the endpoint summary statistics can be calculated using the endpoint equations.

Looking at the 2<sup>nd</sup> column - Then, given the reported endpoint summary statistics for the microalbuminuria Losartan group and the endpoint data for all the Losartan patients that you've just calculated, you can calculate the endpoint summary statistics for the normoalbuminuria Losartan group using the rearranged group equations. and so on....

The completed summary statistics are shown in Table C.

Table C. Completed summary statistics

|                  | n  | Baseline     | Endpoint     | Change       |
|------------------|----|--------------|--------------|--------------|
| Losartan         |    |              |              |              |
| All              | 14 | 61.7 (79.9)  | 37.9 (97.9)  | -23.8 (56.6) |
| Normoalbuminuria | 8  | 10.3 (7.3)   | 12.3 (118.4) | 2.0 (118.6)  |
| Microalbuminuria | 6  | 130.3 (81.5) | 72.1 (53.3)  | -58.2 (97.4) |
| Usual care       |    |              |              |              |
| All              | 15 | 19.3 (31.2)  | 35.2 (55.4)  | 15.9 (45.8)  |
| Normoalbuminuria | 12 | 6.7 (3.2)    | 15.1 (11.9)  | 8.4 (12.3)   |
| Microalbuminuria | 3  | 69.7 (44.7)  | 115.6 (92.7) | 45.9 (102.9) |

Here's a tip...

The group, rearranged group, change score and endpoint equations can be used together to derive other summary statistics that you need to carry out meta-analysis.

Dr Kathy Taylor teaches data extraction in <u>Meta-analysis</u>. This is a short course that is also available as part of our <u>MSc in Evidence-Based Health Care</u>, <u>MSc in EBHC Medical</u>
<u>Statistics</u>, and <u>MSc in EBHC Systematic Reviews</u>.

Follow updates on this blog, related news, and to find out about other examples of statistics being made more broadly accessible on Twitter @dataextips